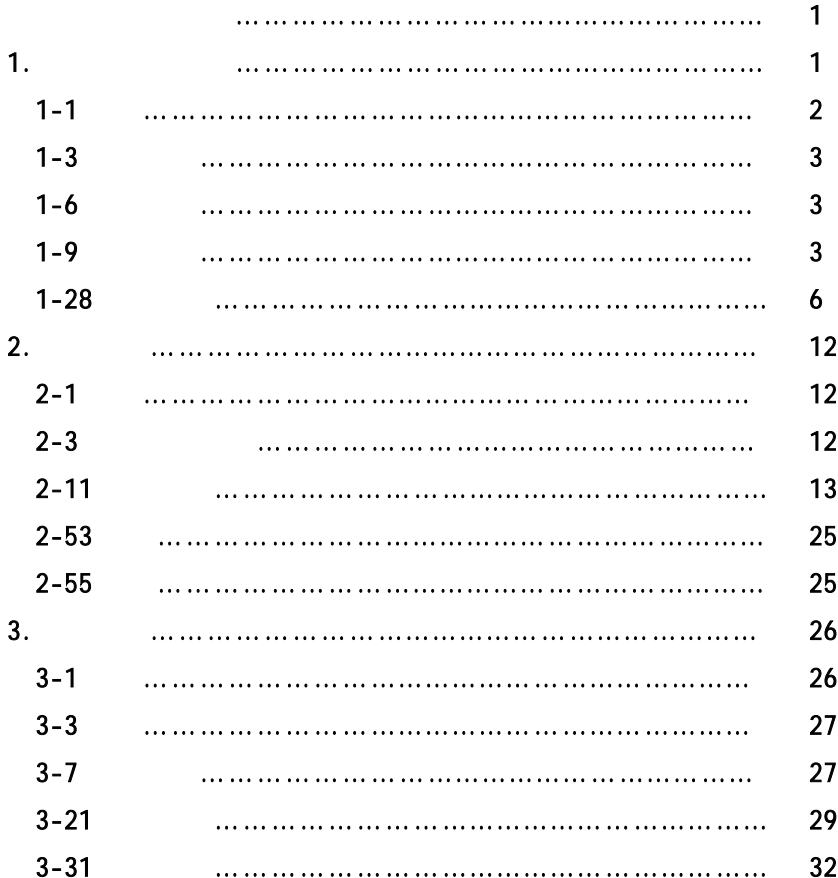

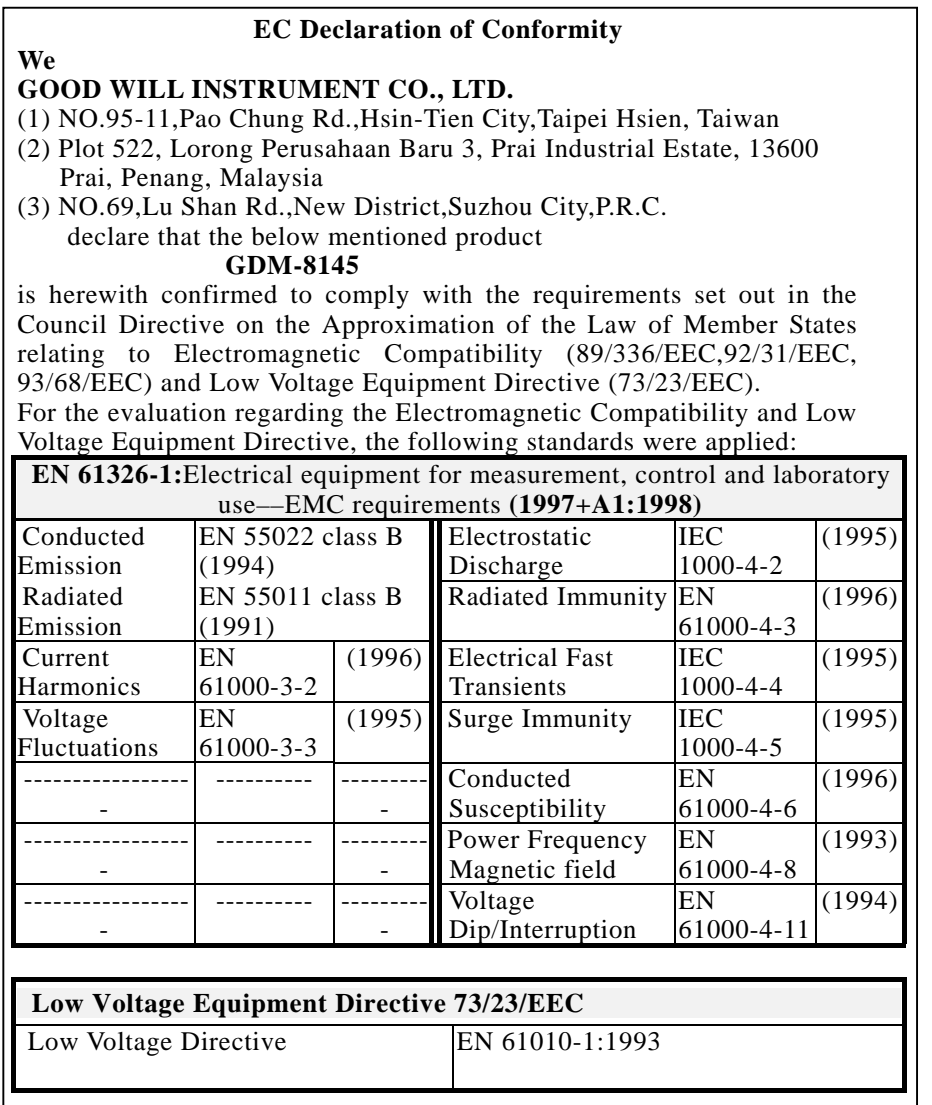

GDM-8145

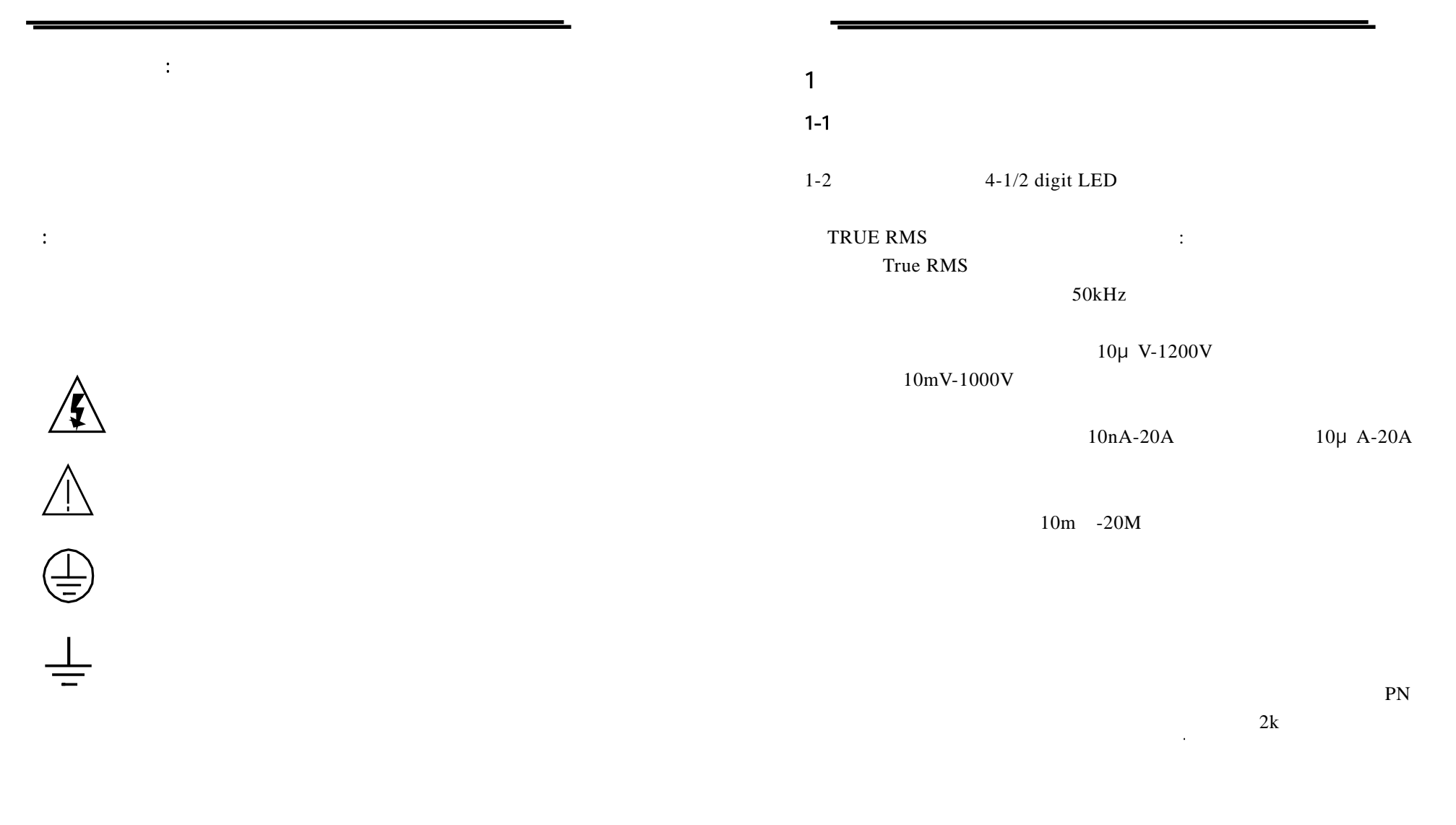

1

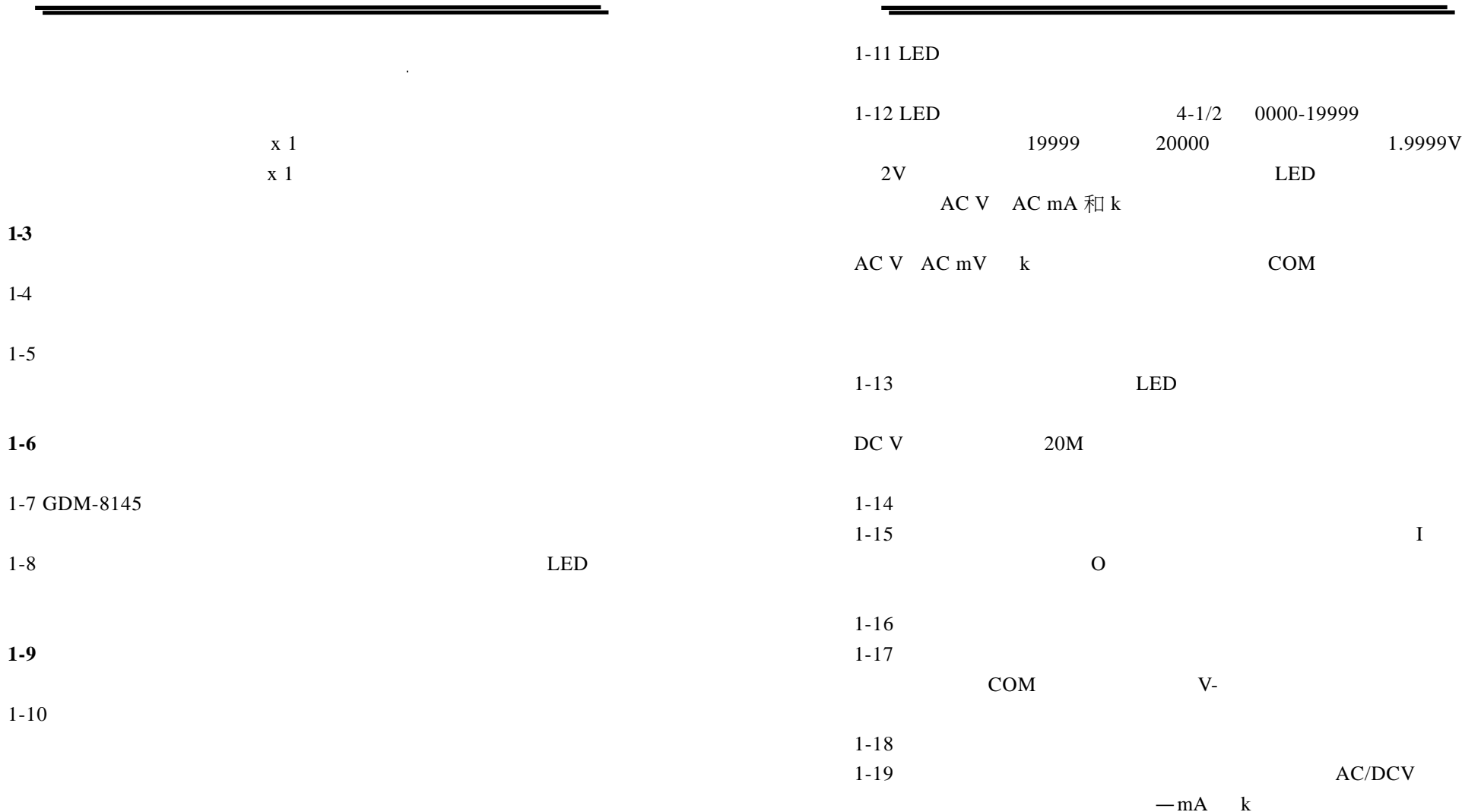

1-24

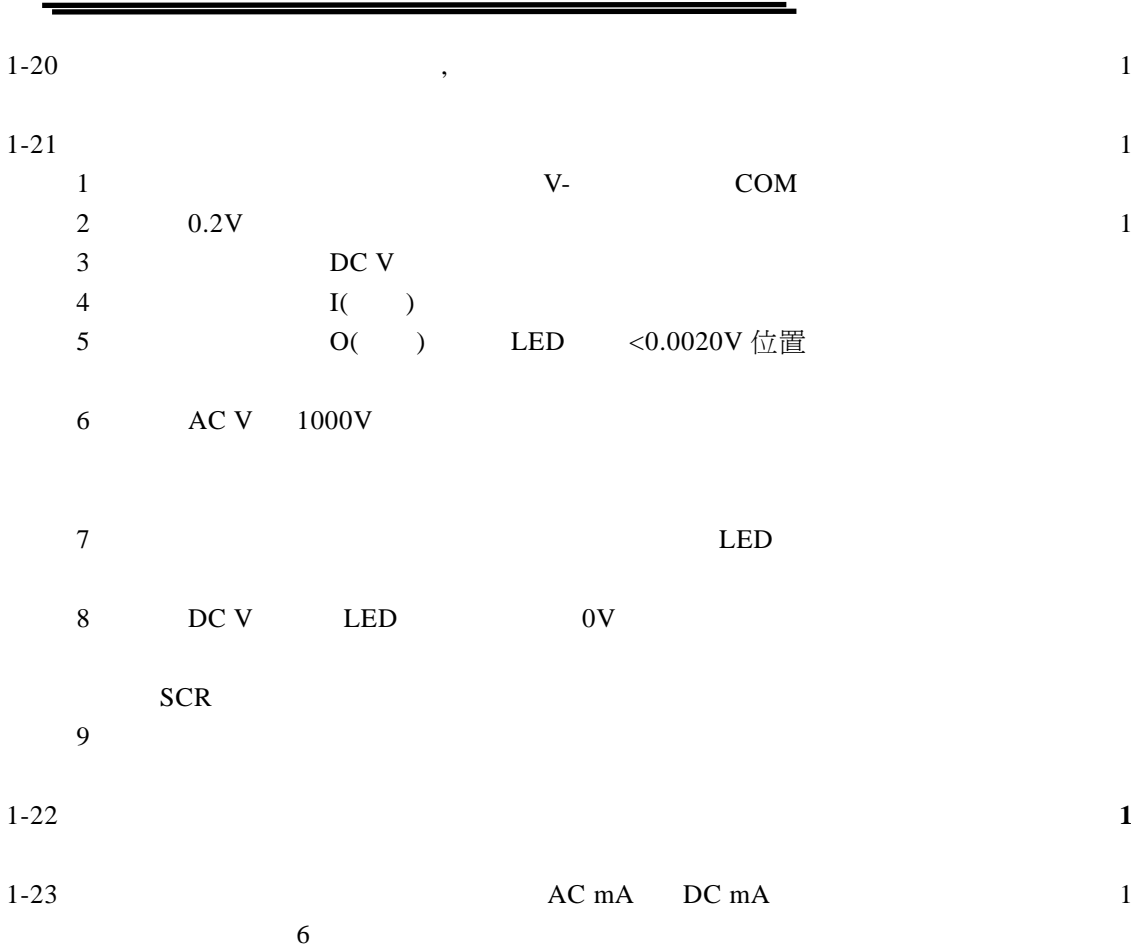

 $\mathop{\mathrm{COM}}$ 

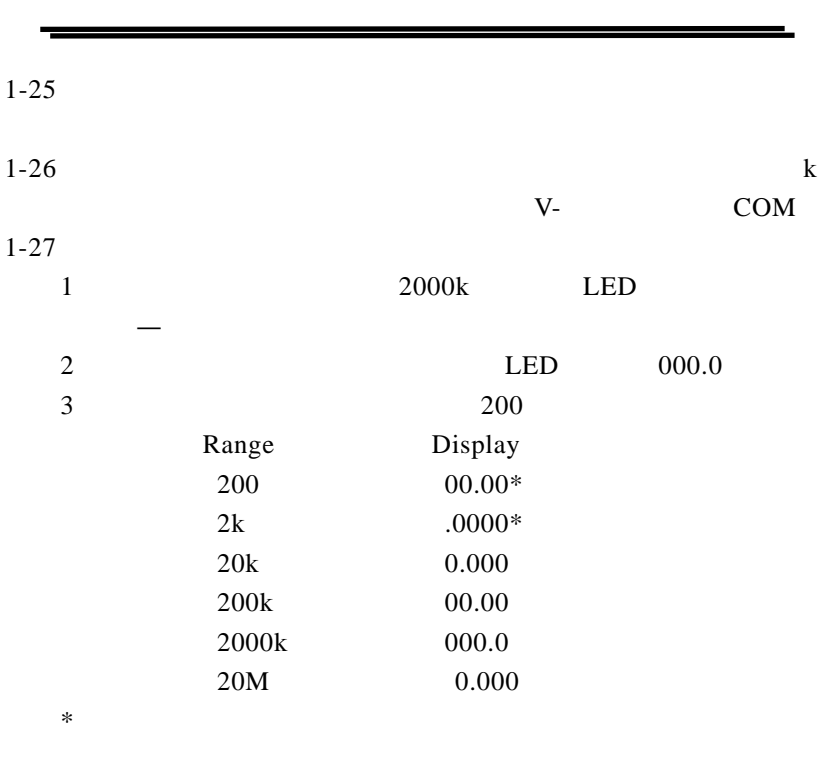

**1-28** 产品规格

 $1-29$   $1-1$ GDM-8145

GDM-8145

5

2A 20A COM

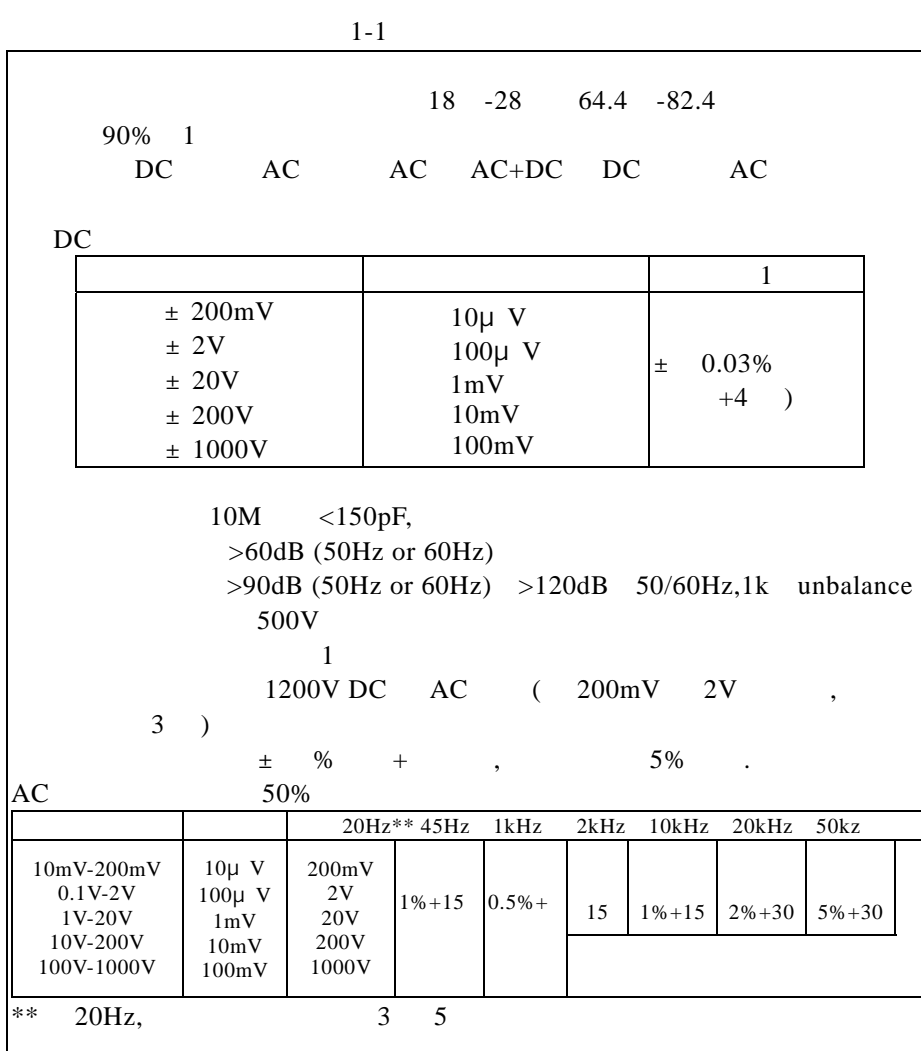

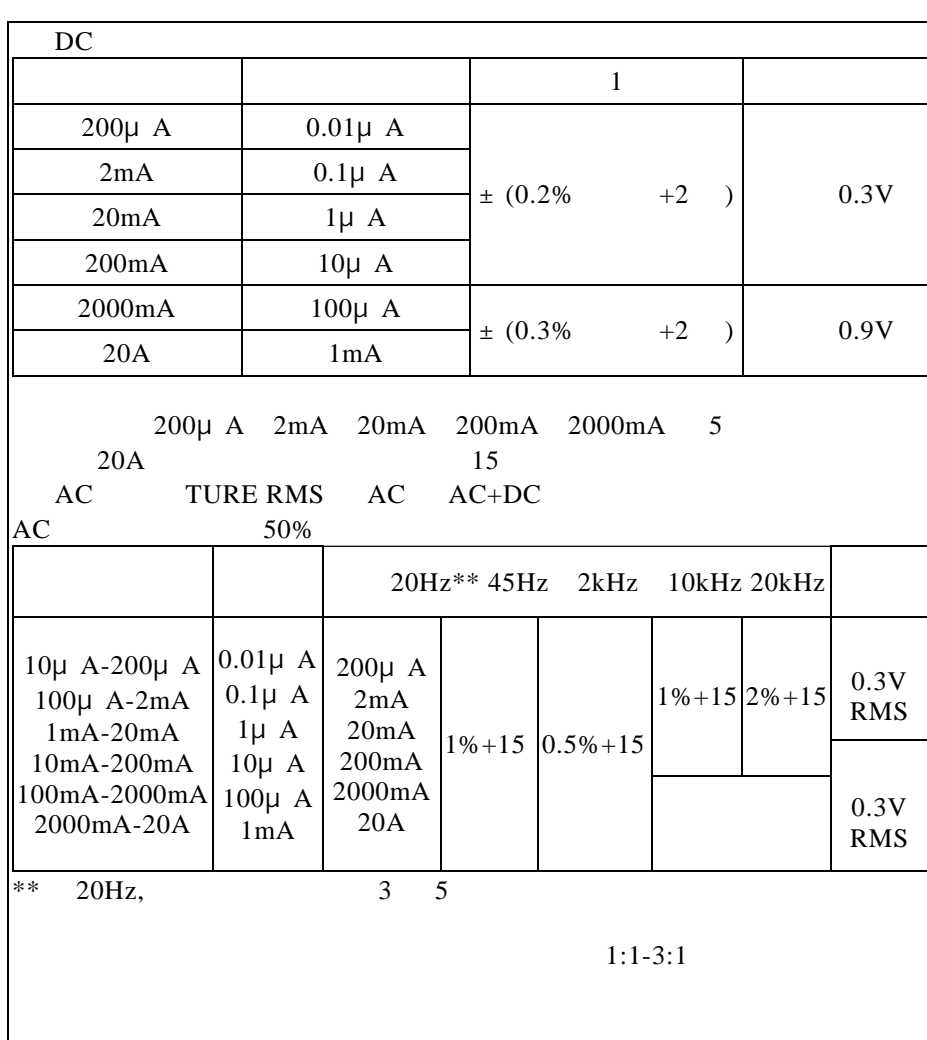

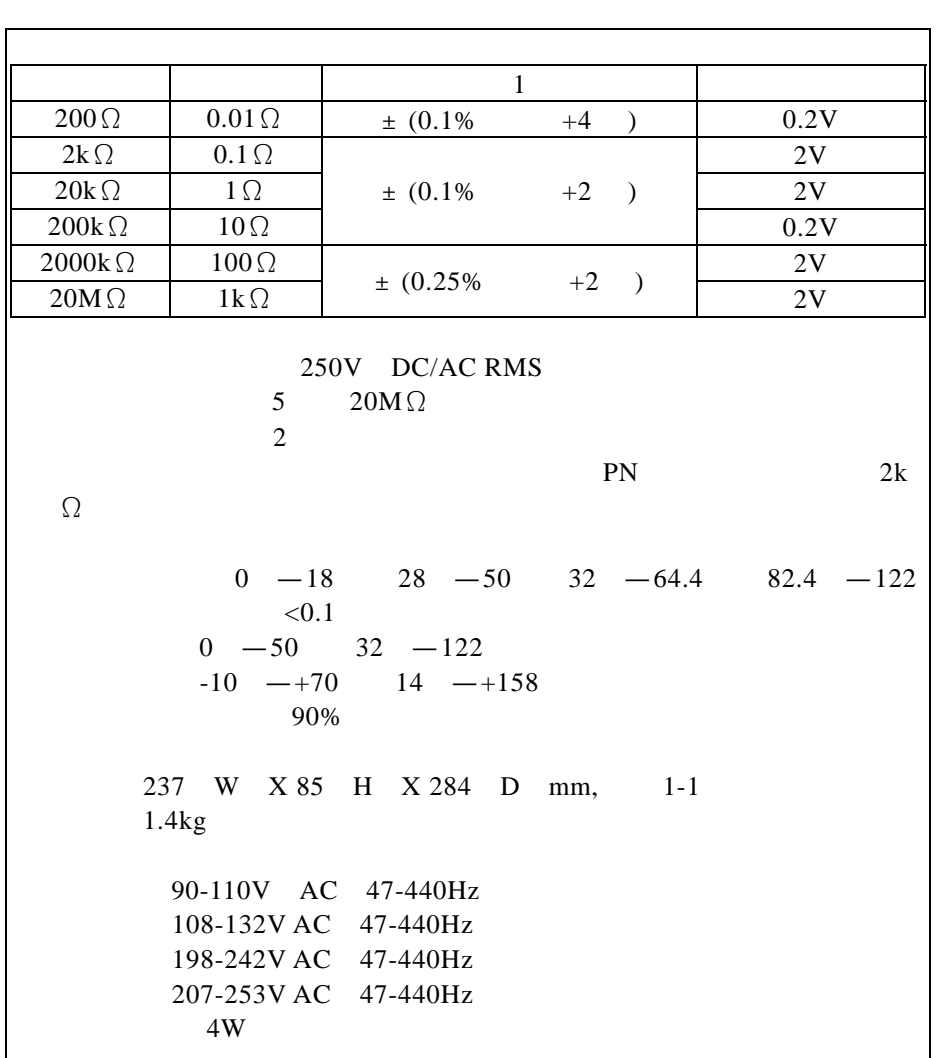

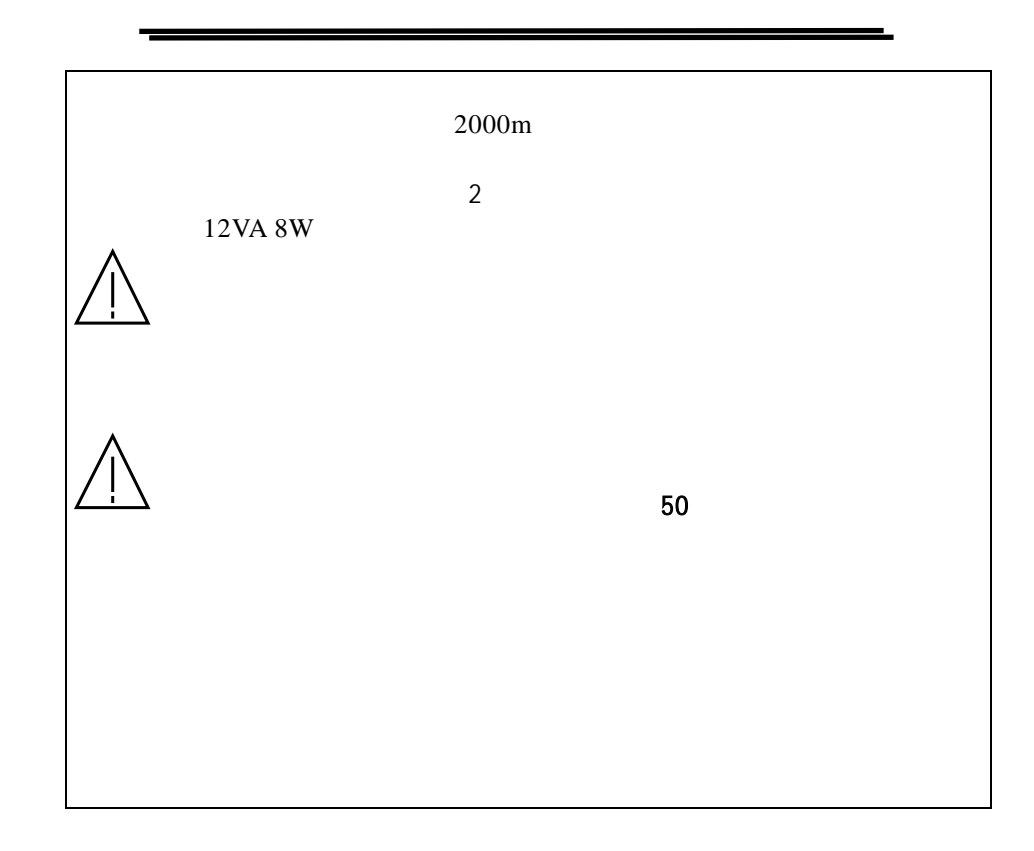

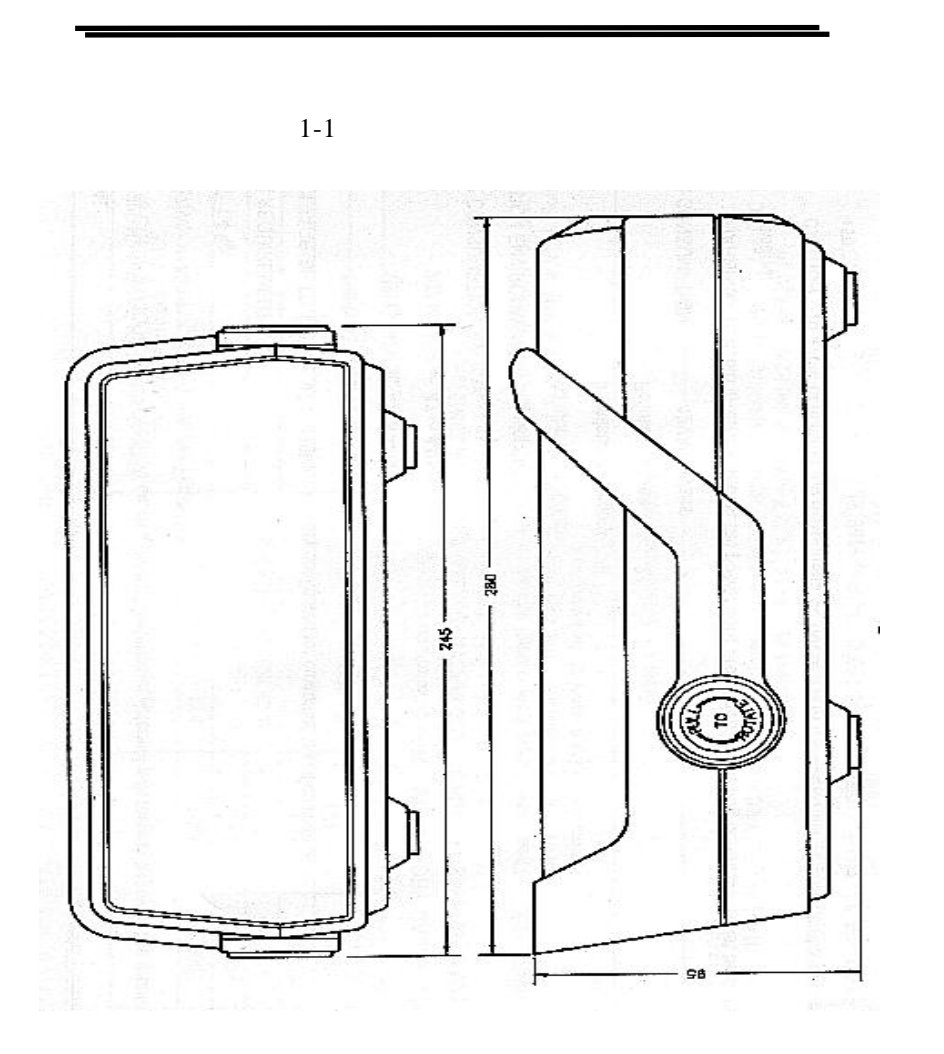

# GDM-8145

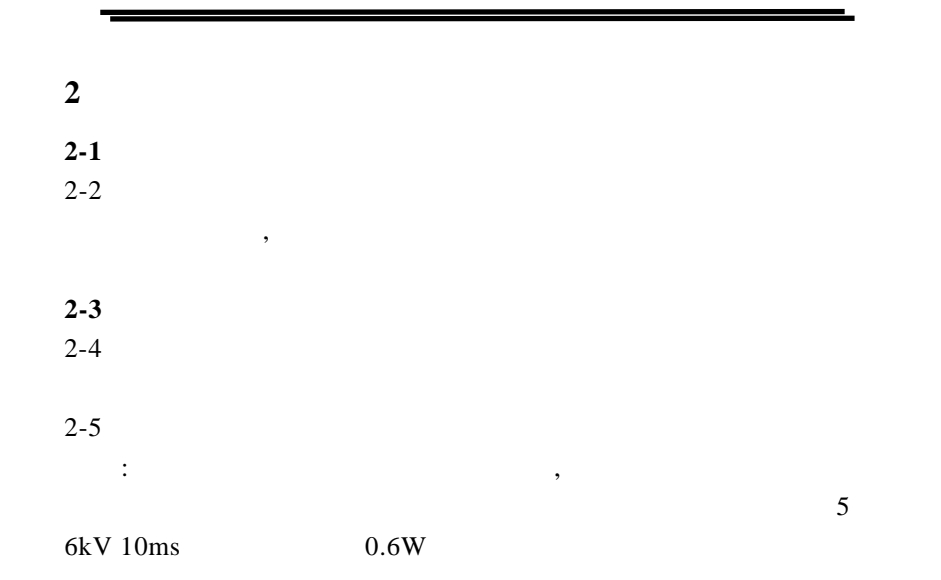

# $2-6$  2-1

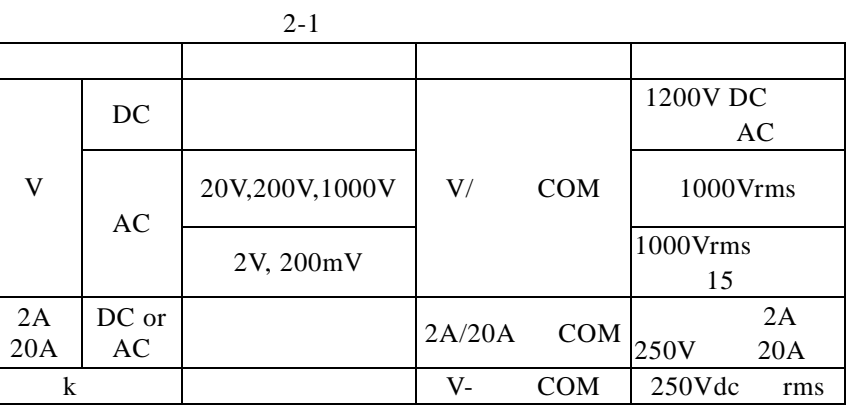

2-7 COM

2-1

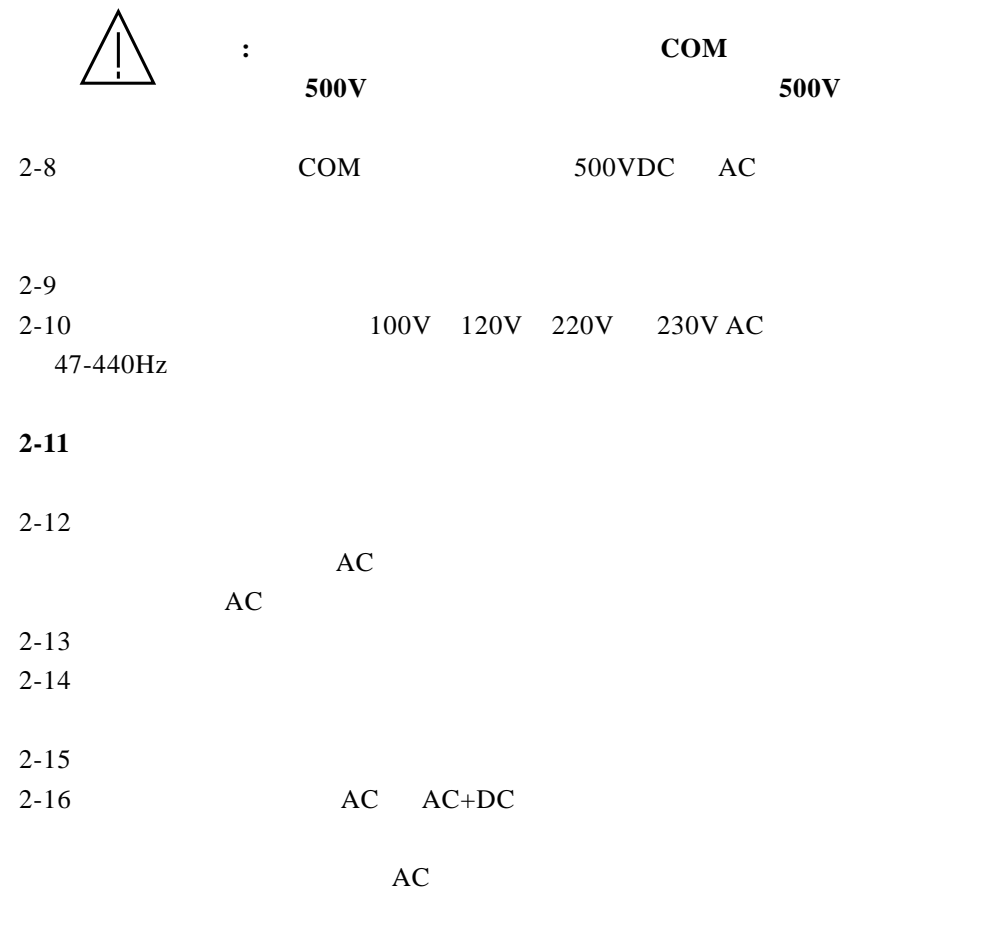

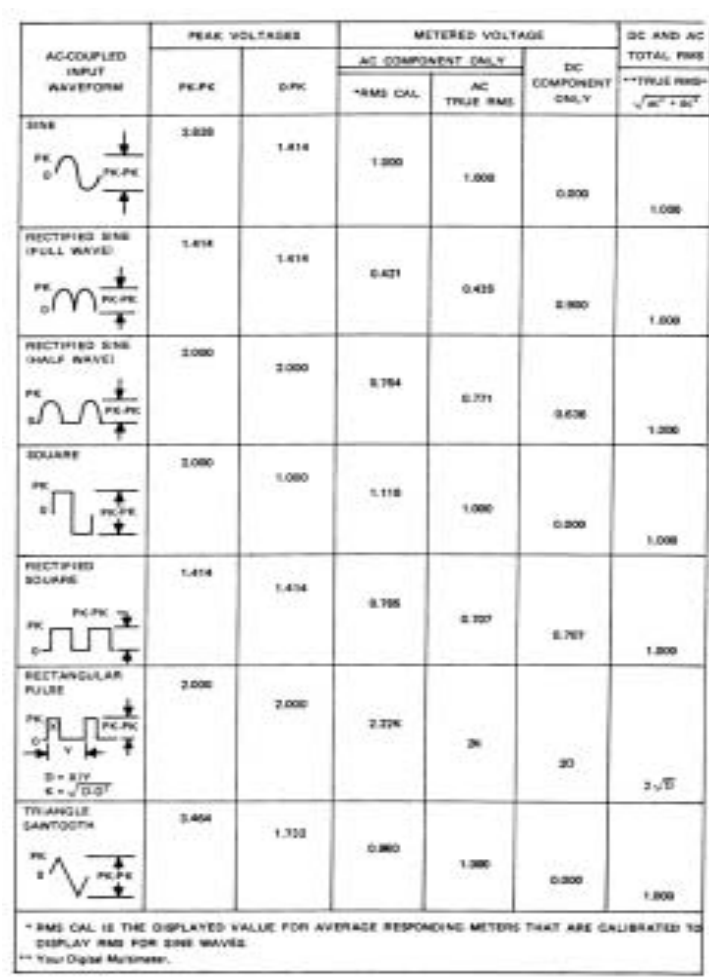

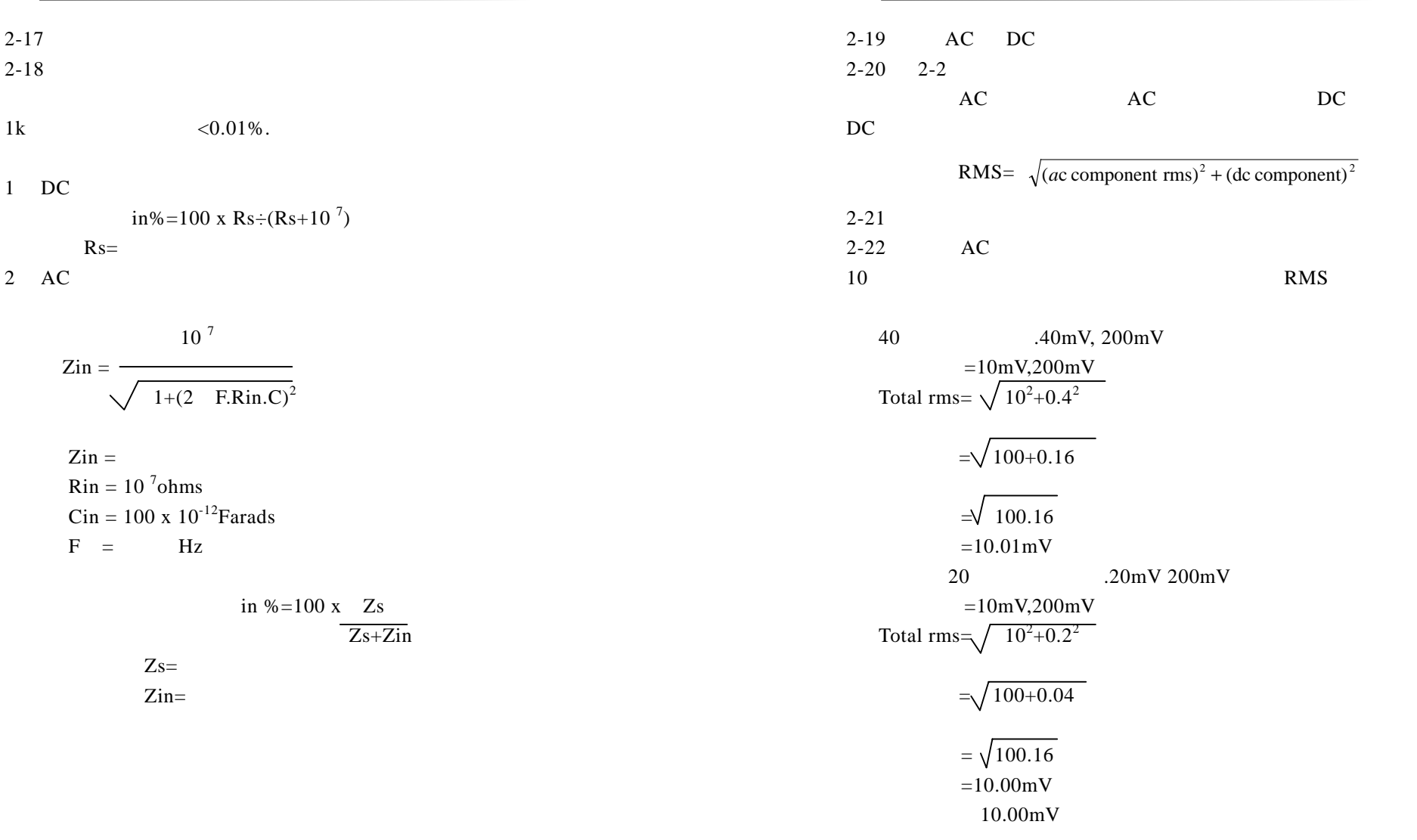

 $\overline{\phantom{0}}$ 

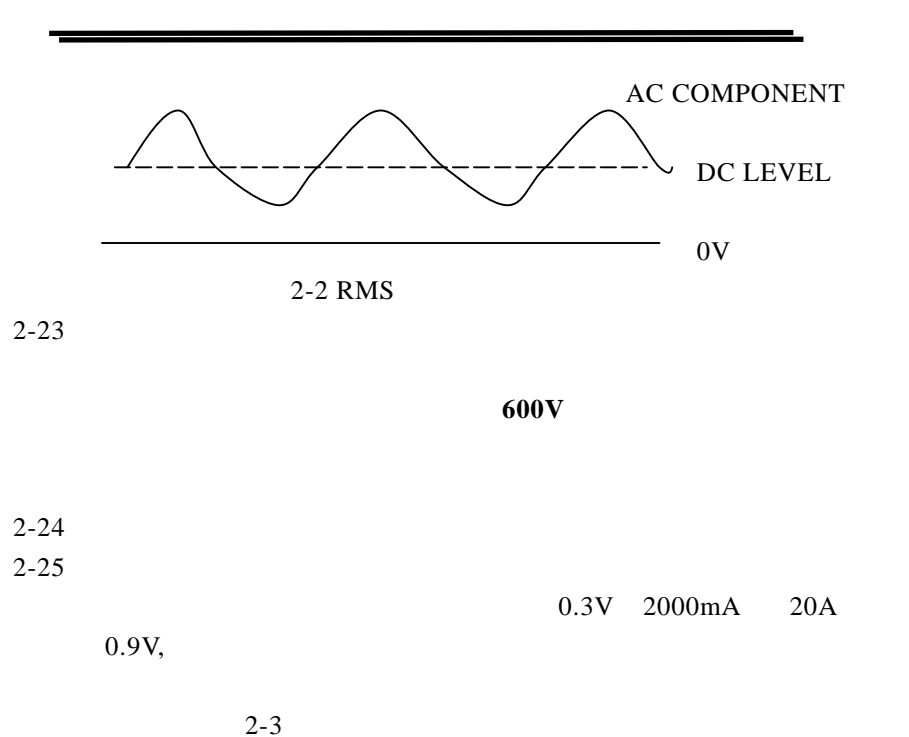

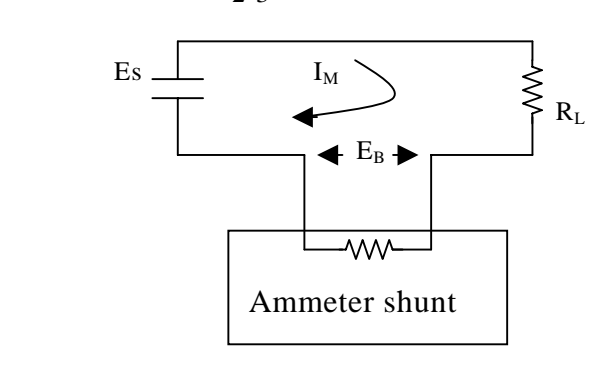

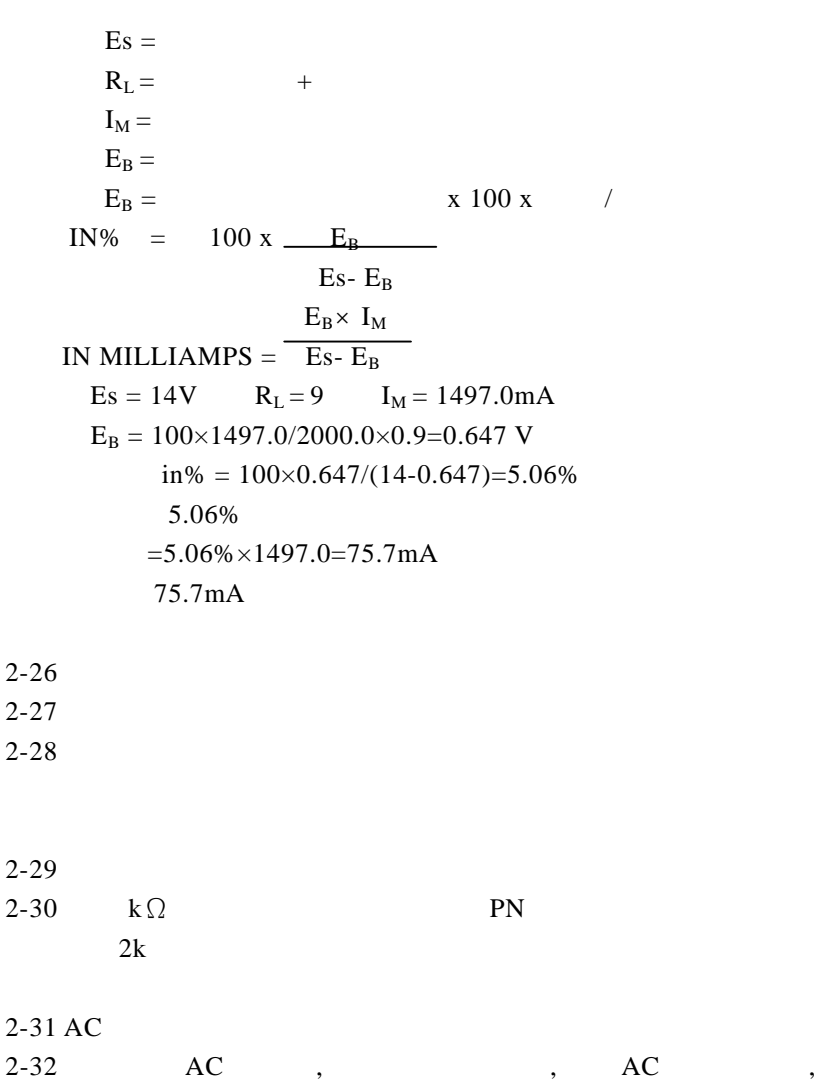

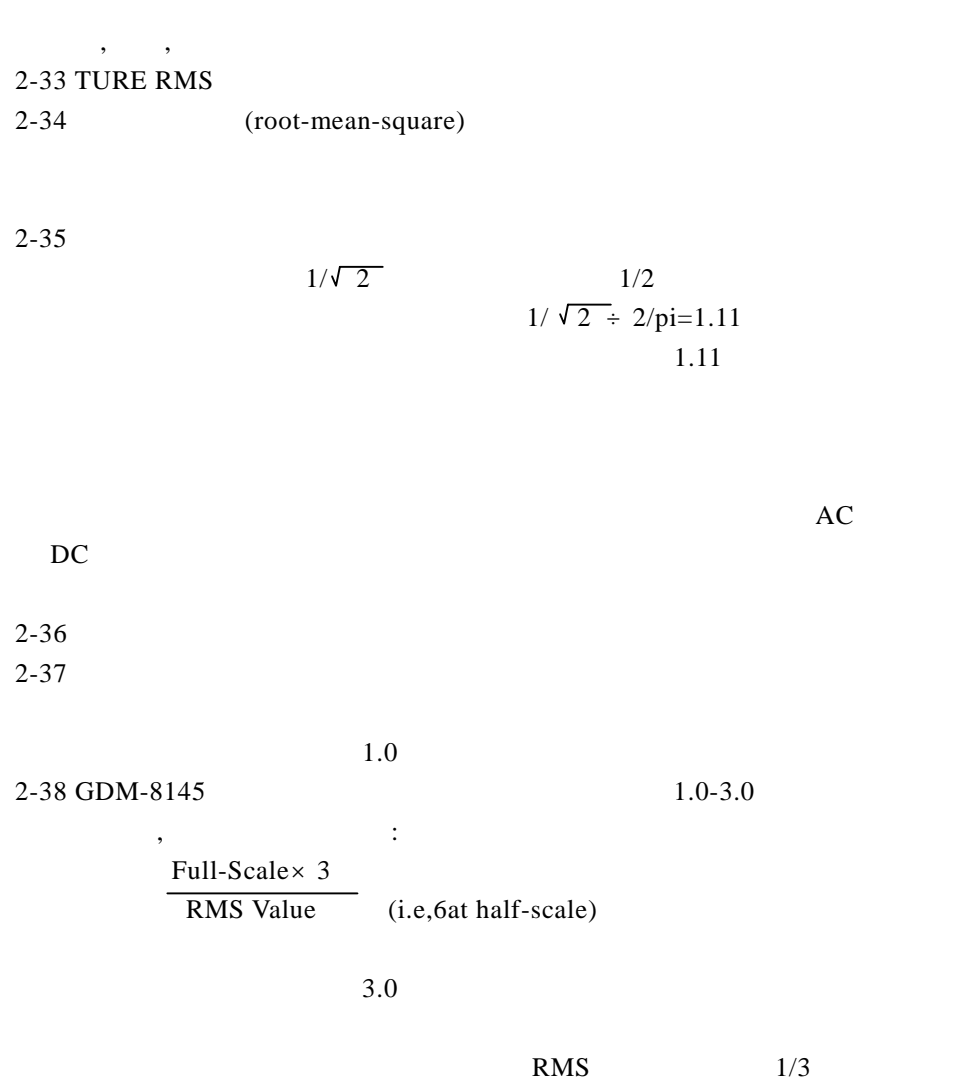

# GDM-8145

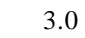

 $2 \times 3$  / 1 = 6

### $2 - 39$  $2 - 4$ 3.0

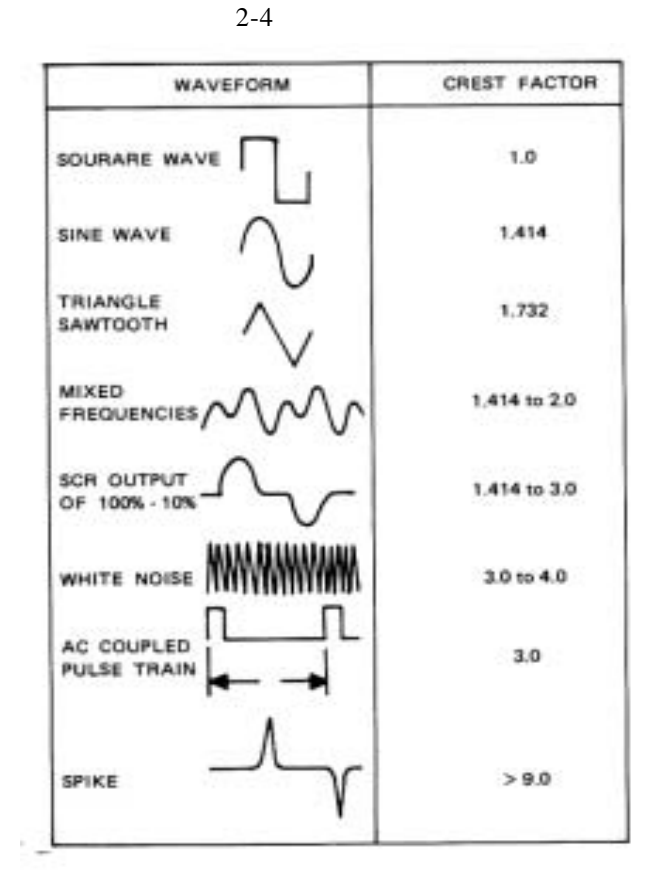

2-40 Crest Factor  $\sqrt{1/D-1}$ 3.0 $10$  $3.0 = V 1/D-1$  $9.0=1/D-1$  $10.0=1/D$  $D=1/10=10%$ 2-41 2-42 3dB,GDM-8145 200kHz 2-43 (SLEW RATE) 2-44 slew rate 2-45 2-46 10% 10% 90% slew rate slew rate  $2-47$  , 0.35 3dB0.35/200kHz=1.75  $\mu$  sec 2-5 A A B  $\vert \vert \vert$   $\vert \vert$  Dc level  $\left| \text{t} \right|$  t<sub>0</sub> t<sub>1</sub> The state of the state of the state of the state of the state of the state of the state of the state of the state of the state of the state of the state of the state of the state of the state of the state of the state of t 2-48 0 $2 - 5$  $\mathbf A$ 2-5 B slew rate1.75  $\mu$  sec, 算0上 升、下降时 1.75  $\mu$  sec 信号的值, 2-5 B , RMS 直流 :

:

GDM-8145

E total rms =  $A\sqrt{\frac{3t_0+2t_1}{3T}}$  $E dc = A \t t_0 + t_1$ The contract of the contract of  $\mathbf T$  $2-49$  ,  $\qquad \qquad ;$ E ac rms  $=\sqrt{(E \text{ total rms})^2 - (E \text{ dc})^2}$ 2-50 2-5BB, , and  $AC$ , ms dc level , rms : E total rms  $\approx$  E ac rms<sup>2</sup>+ E dc<sup>2</sup> 2-51 10kHz, 1.0V, 50μ sec , 0, 2-6 A . E total rms =  $1\sqrt{\frac{3(50)+2(0)}{3(50)+2(0)}}$  = 150/300 = 1/2 3(100) E total rms  $= 0.707$ 

E dc =  $1(50/100) = 0.5$ So the E ac rms  $/ 0.707^2$ -0.5<sup>2</sup> =  $/ 0.25$  = 0.5

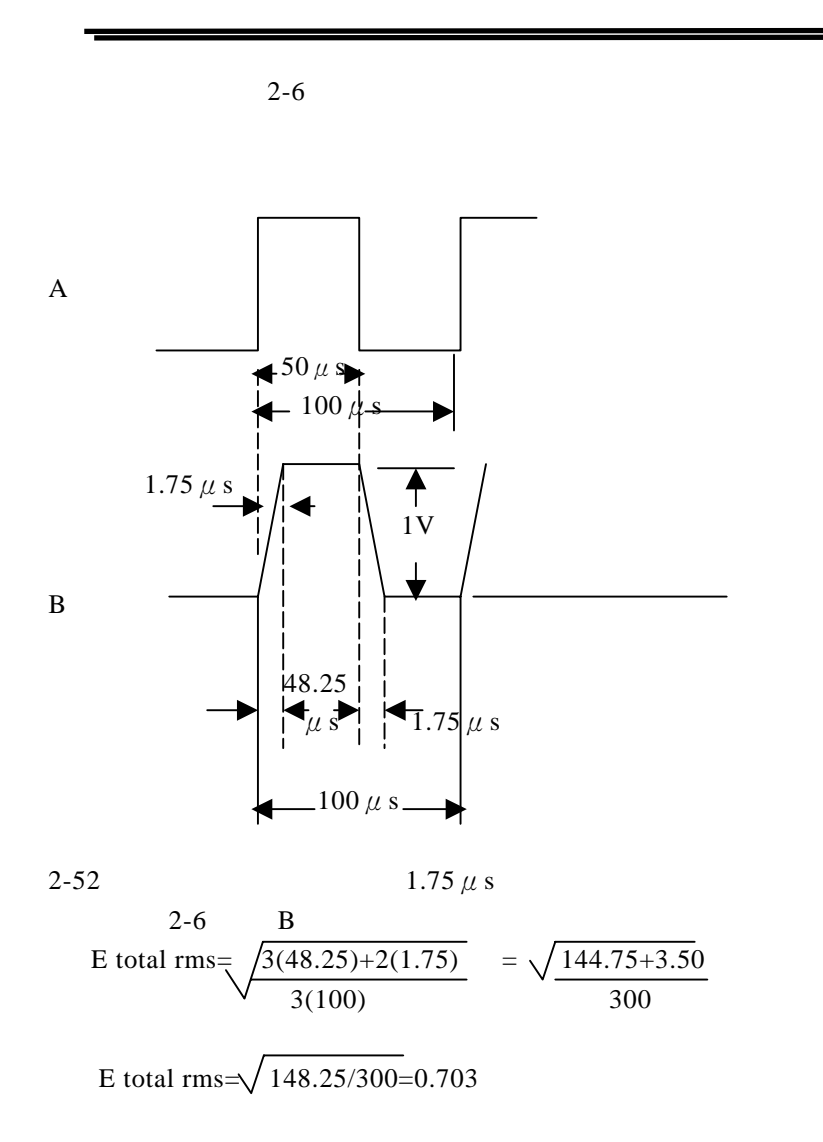

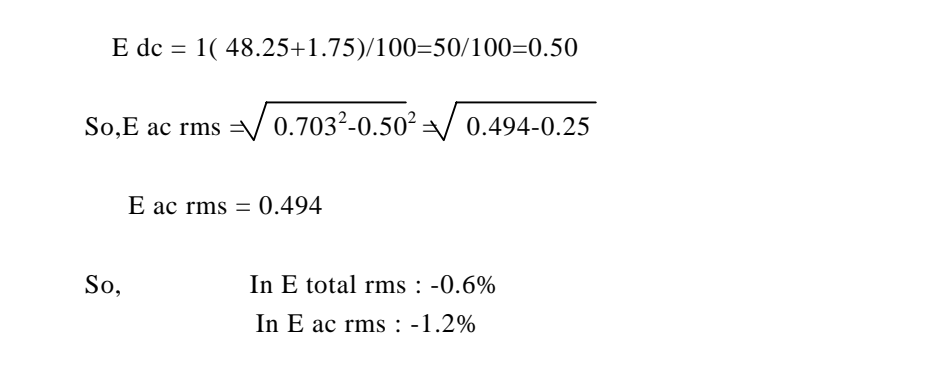

# **2-53** 操作

# 2-54

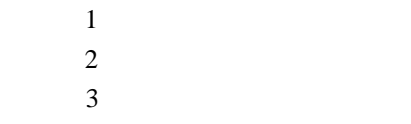

# **2-55** 应用

2-56

# GDM-8145 **3**.

 $3-1$ 3-2

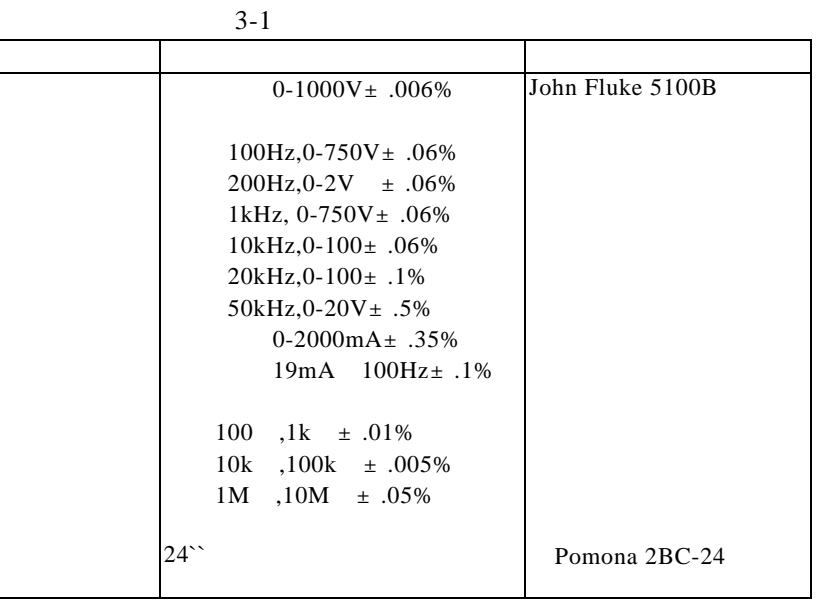

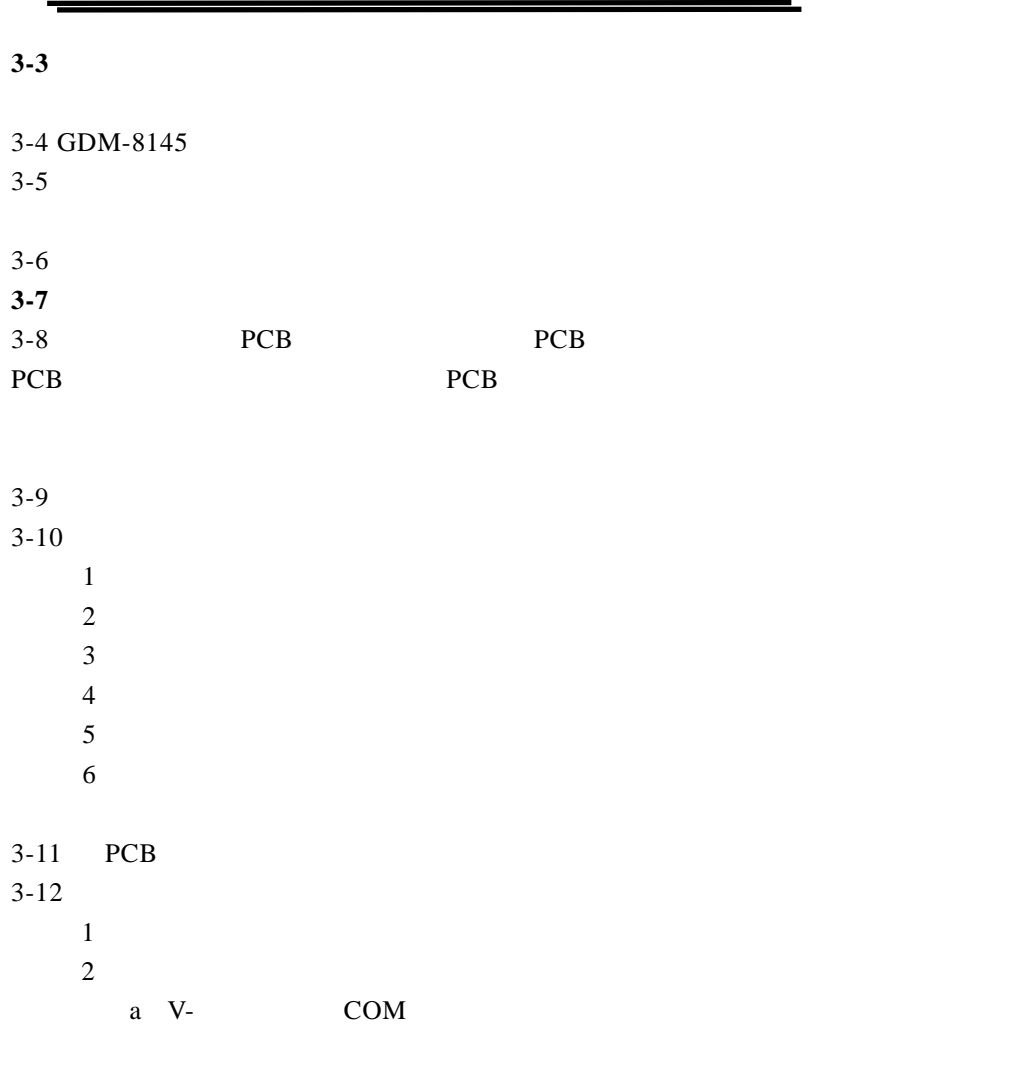

b

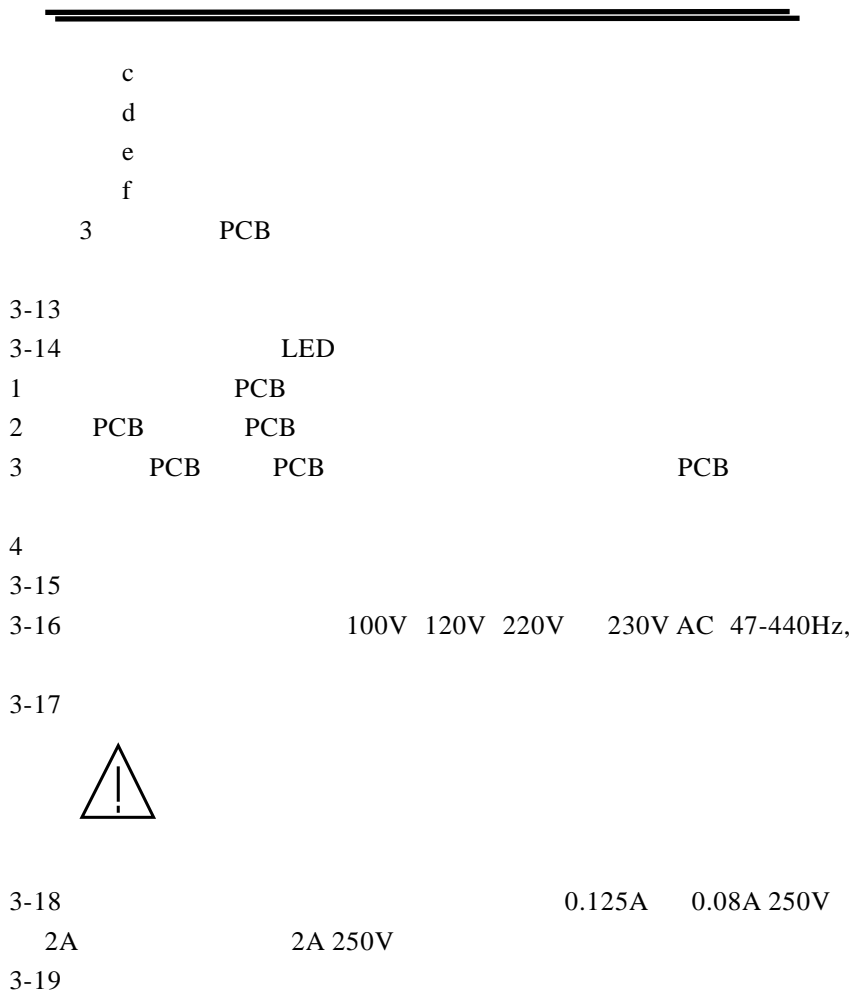

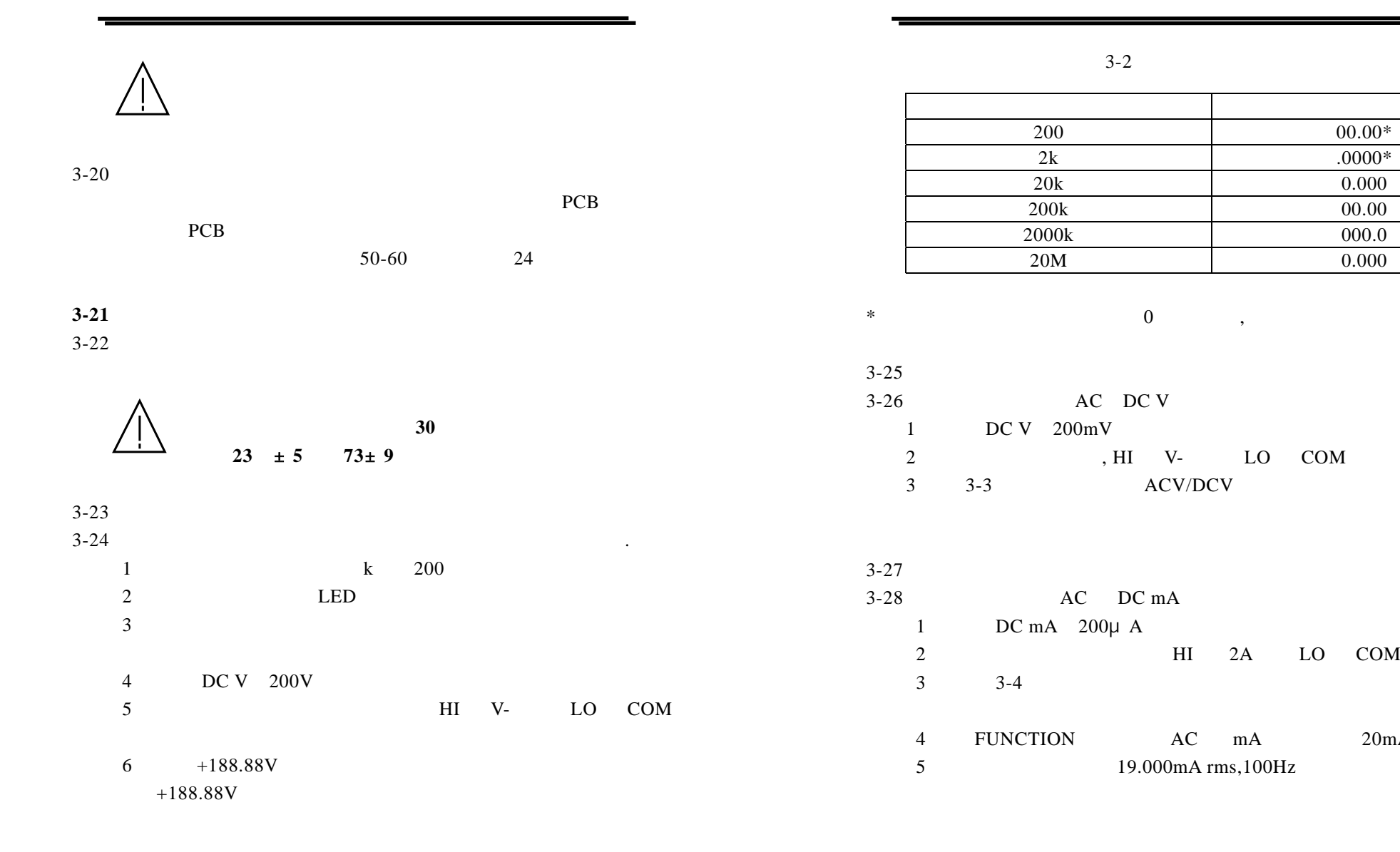

# GDM-8145

20mA

00.00\*

.0000\*

0.000

00.00

000.0

0.000

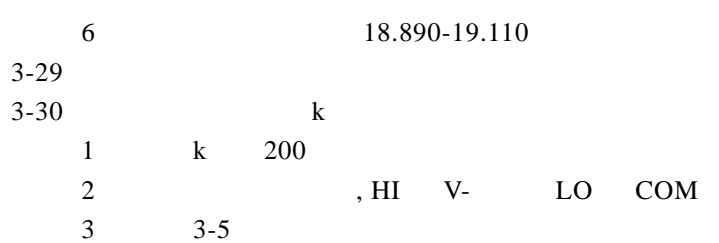

3-3

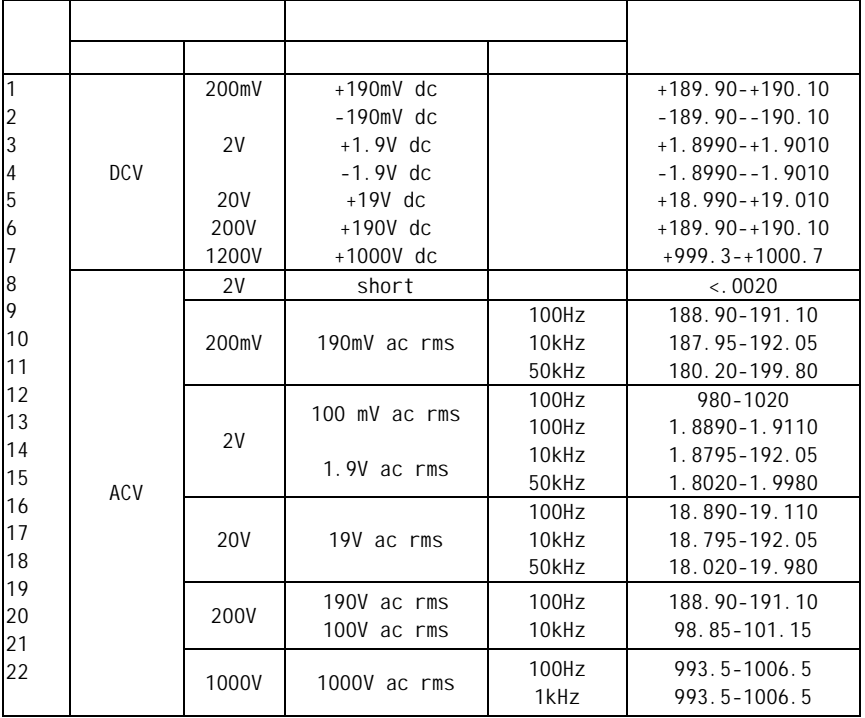

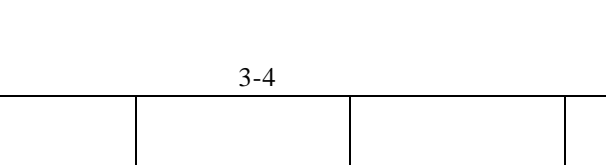

GDM-8145

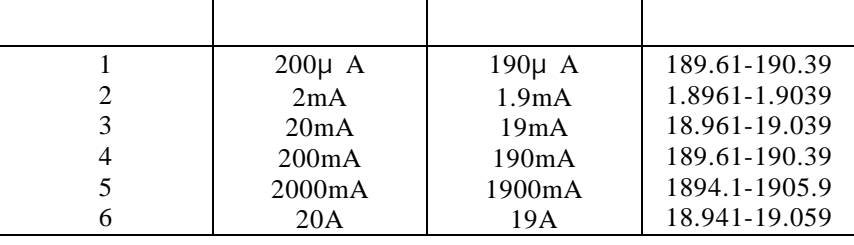

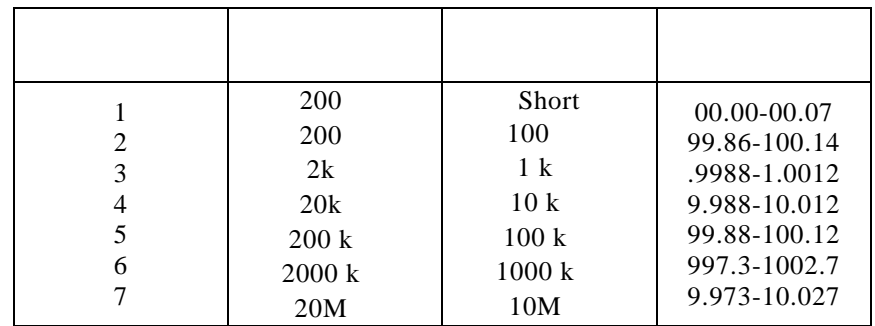

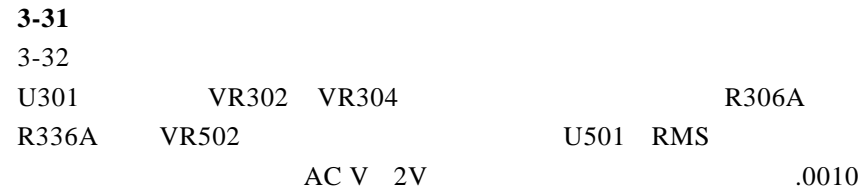

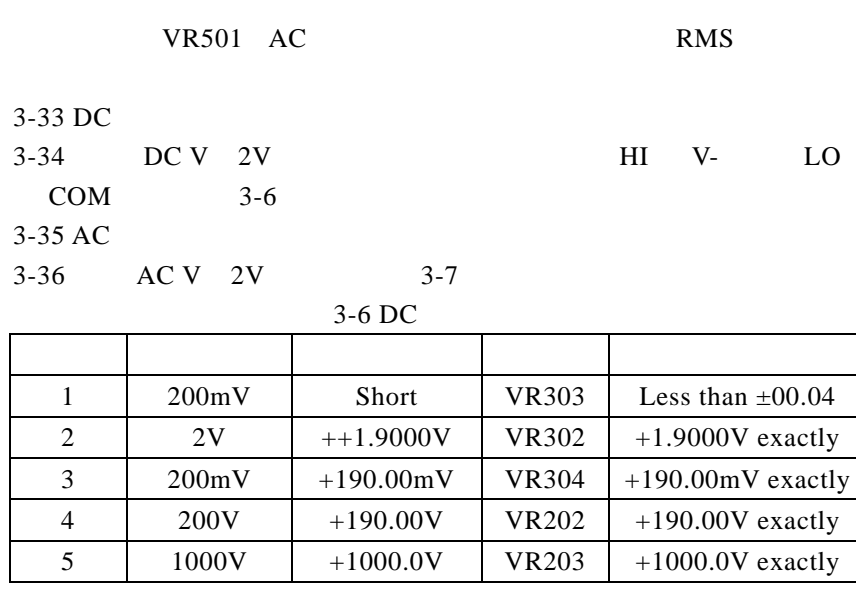

3-7 AC

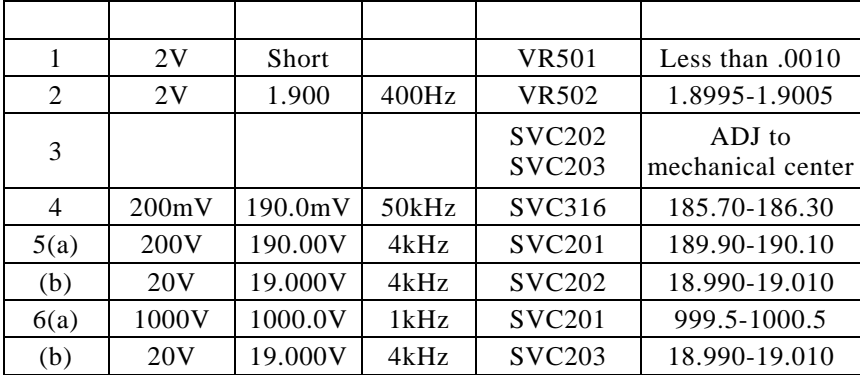

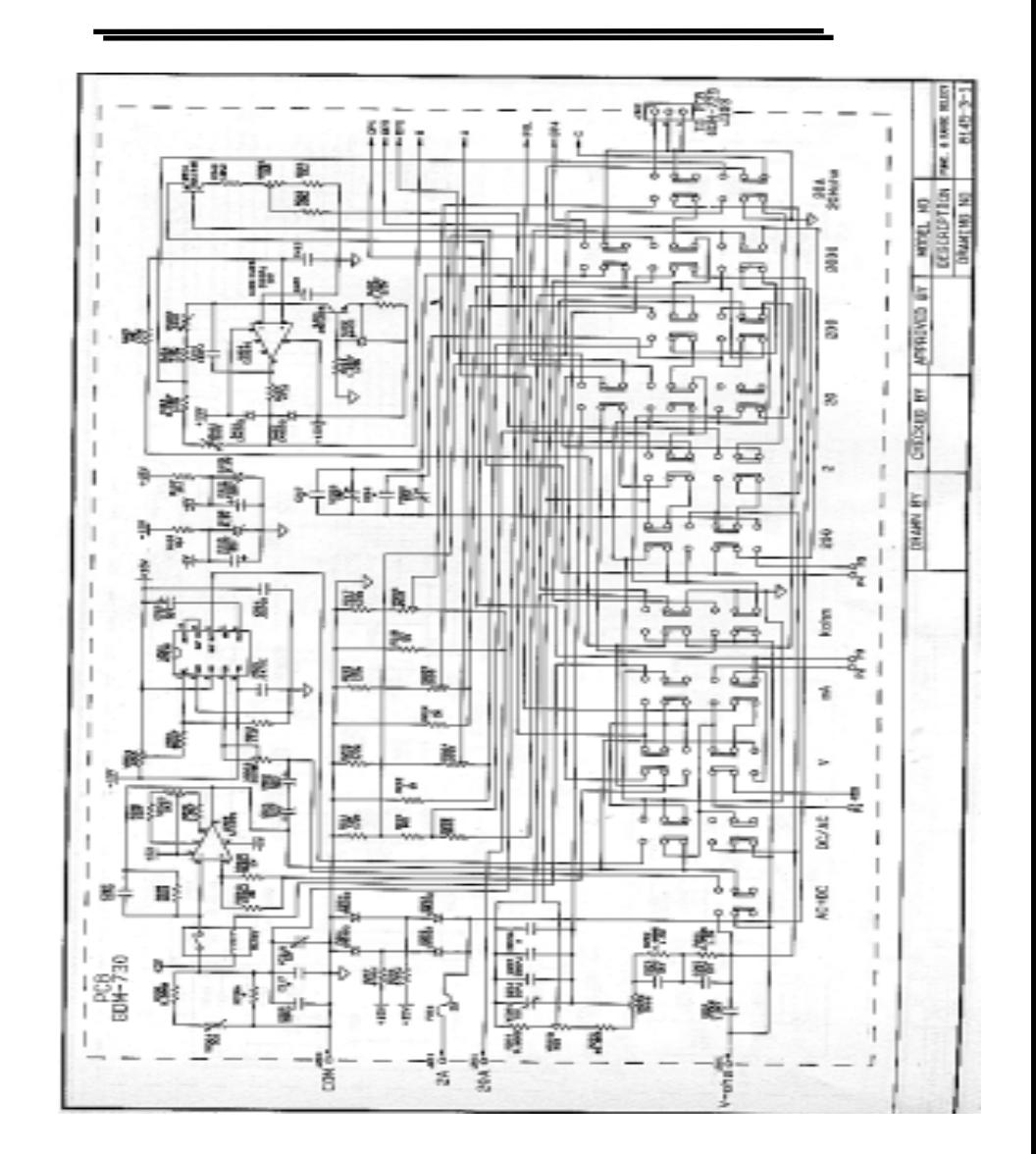

V  $\widehat{[\cdot]^{r}}$ ā 國 譯 Ě  $\overline{a}$ e<br>E kra, ■ 鬣 š  $1.327$  $\overline{r^{1/2}}$ 靎  $\Rightarrow$ **REA AS GOMBLION**  $\epsilon$ 轟  $\begin{array}{c} \frac{1}{2} \\ \frac{1}{2} \end{array}$ 爵 Бы 詠句  $\frac{1}{1}$ 缪 DRAWN BY CHECKED BY 酐 Š 願  $\overline{1}$ 多缘 计 巖 Ä 毊 山龍 **露露** 箒 J. 聽 蠶 子 J ē 鬓 Ŧ ţ 壑 騷 驟 GDK-730 韻 gà 福 蠤 –<br>□語 Figure 1: Ř 監 4  $\bar{z}$ J. 釋 露 ⊤  $\mathbf{I}$ Ē tamiliti 寢 Ş, 祥 Ŗ. Fase Taxe Taxe Taxe 巓 錃 38866 ŧ <del>בבככככככי היפיל</del><br>בכ<del>ככככי היפיל</del><br>בכ<del>כככי הי</del>פיל ररहरु

Ľ **DISPLAY**  $rac{1}{100}$ - 1 ри загител<br>поставляет в паключет ( и шира-о<br>ОМ 1900 — 10 паключет ( и шира-о ⇒ **ANN** 谴 瞳 器 舅 医细细细 □ 虚 é 靅 義 킔 - 面書 羂 DRANN BY 鬣 冒 g 援 п 踩 遮 **IBI** 鬣 讀 H 、国」。 Të 議 羼 ▦ 靏 ģ lm 多感 鷗 「鬍 š 2222222222 866666  $\frac{\partial \hat{R}_{ij}}{\partial \hat{q}^H}$ 路

GDM-8145

# 35